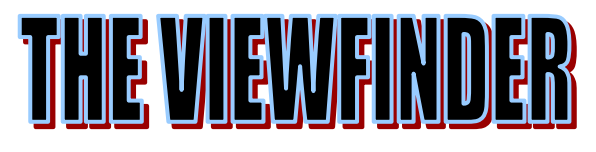

NEWSLETTER OF

## **THE PIKES PEAK CAMERA CLUB**

Established 1930

**Member of the Photographic Society of America** 

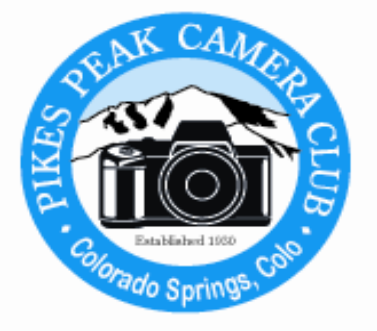

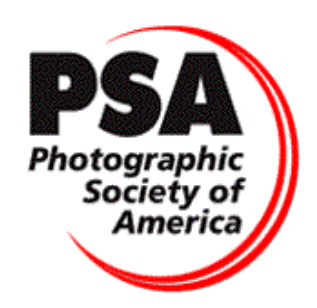

Volume 23 - 11 November, 2011

 **[www.PikesPeakCameraClub.com](http://www.pikespeakcameraclub.com/)**

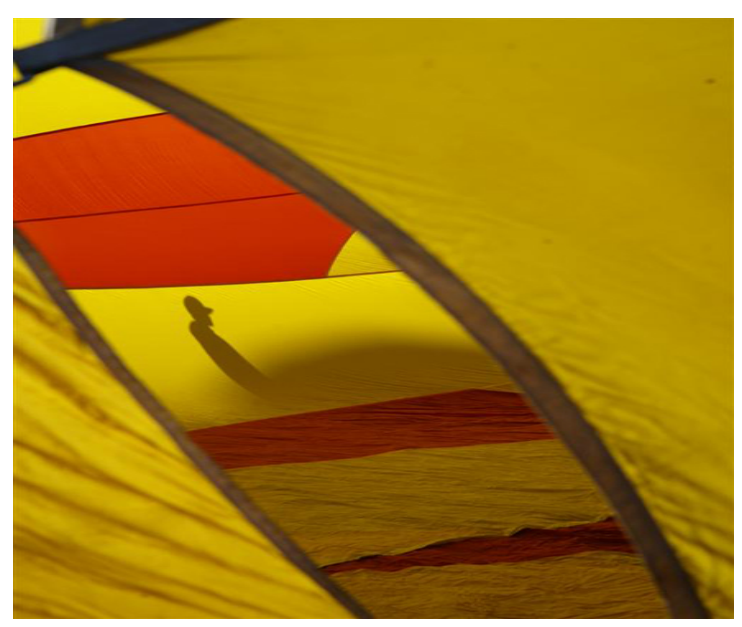

 **"Through the Gap" by Tim Starr**

# **November 2011 Events:**

## **Monthly Meetings:**

**Tuesday, November 1, 2011** at Living Springs Worship Center, 604 Manitou Blvd. Colorado Springs, Colorado.

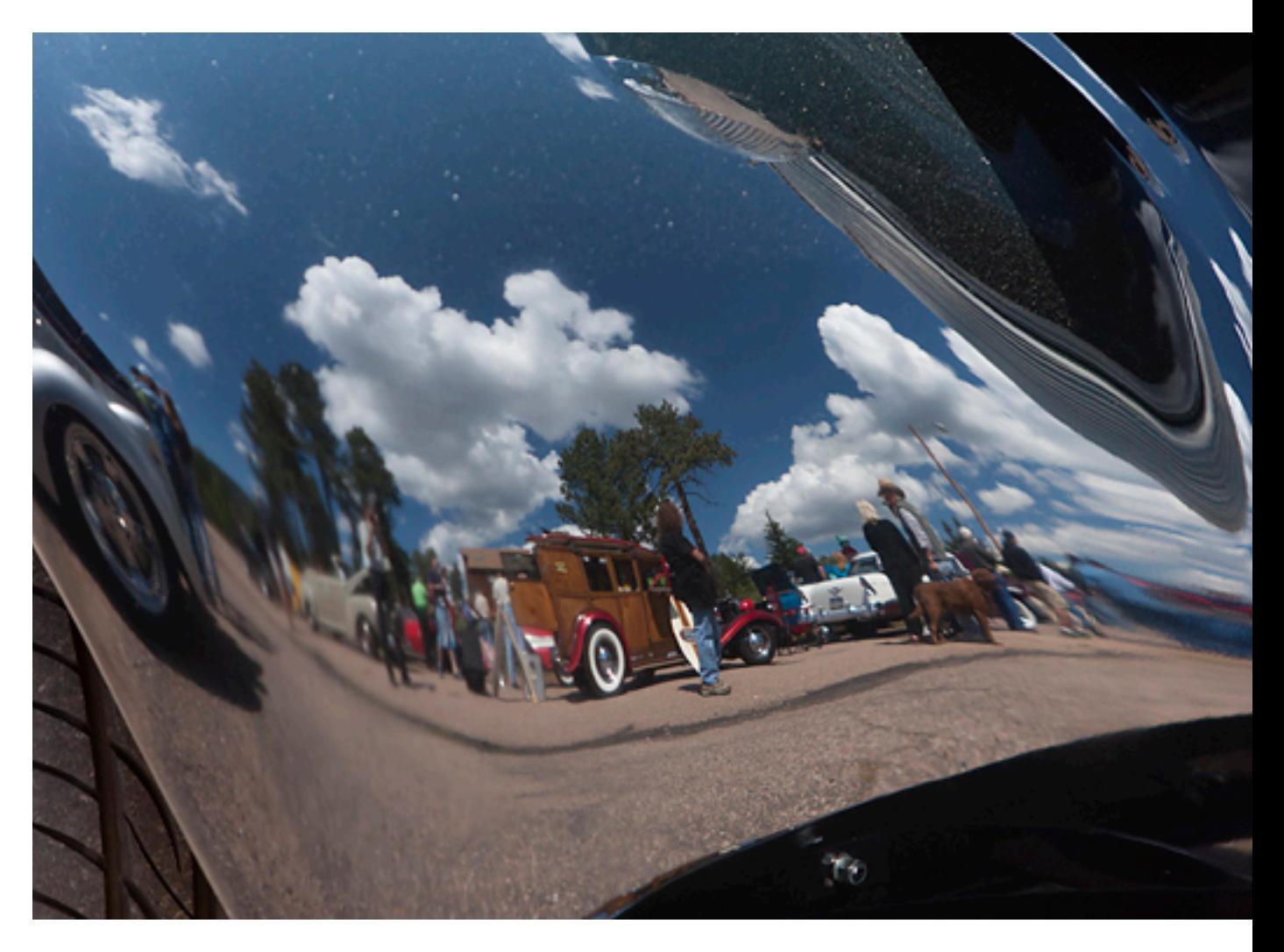

**"A Cloudy Day – Fender Clouds" by Walter Chambosse**

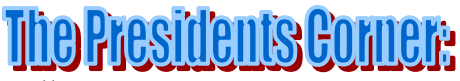

Hello Everyone,

October was another busy month with filling the slate of officers for the election of our 2012 Board of Governors, and getting the 2011 voting Ballot approved and ready to email out. Oh yes, Getting out to photograph the fall colors also used up some time, but time well spent. The Gunnison area and Ohio Pass was in its prime October 1<sup>st</sup> and 2nd. I hope all of you got out to enjoy another beautiful Colorado fall.

I wish to thank all the members that volunteered to be on next year's board. I also want to announce that Yolanda Venzor has volunteered to be our first Print Show Coordinator. 2012 should prove to be another interesting year at the Pikes Peak Camera Club.

I have heard that our photography display at the Colorado Springs Airport is very impressive. I have not been out to see it in person, but the images that Ron James sent us via his cell phone confirmed the comments I've heard.

Now it's time to start work on the 2011 Salon Banquet. We will be needing volunteers for the dinner part of the evening. Nancy Ellis has volunteered to coordinate the dinner arrangements, and I'm sure she will be looking for help in this area. If you want to volunteer for the 2011 Salon activities, contact Nancy or myself.

#### **Keep Going Back……………………………….**

Have you ever talked with someone, and they have mentioned how many new places they have been, and they don't want to go back to see and photograph the "same old things"? I want to take this time to say that I enjoy going back to some of the same places time and time again. Take for instance, going back to Rocky Mountain National Park to see the elk. I have gone up there for several years, and each year is different. This year was no exception. I've never seen the elk as close and cooperative as they were a couple of weeks ago.

The Paint Mines, near Calhan, have always worked well for me too. Each time I go into the washes I find new hoodoos, or the light is different. Have you ever been there in the morning and evening? The Paint Mines are a great place for both morning and evening photography.

Fountain Creek Nature Center: I've walked around there and only shot three or four shots, and the next time I go I'll shoot three or four rolls of film. Did I just say film? Each season at Fountain Creek brings new possibilities. Ridge Way, Colorado, and photographing the fall aspens: Fall is beautiful, but if you get a fall that has had an early snow on the high peaks, it's awesome. Aspens can be just as nice in the spring too. The yellow/green of the new leaves in spring can be beautiful.

Wherever it may be, the weather, light, clouds, how the leaves are turning, and especially the different seasons, can all play a major role in how different the same old place can appear. It doesn't matter if it is near or far, most places are worth going back to, and if you keep going back, you'll be surprised now many new things you'll find.

Have a great November everyone.

**Jerry Moldenhauer**

## PRINT COMPETITION RESULTS **OCTOBER 2011**

#### PRINT COMPETITION - MONTHLY STANDINGS AS OF OCT 2011

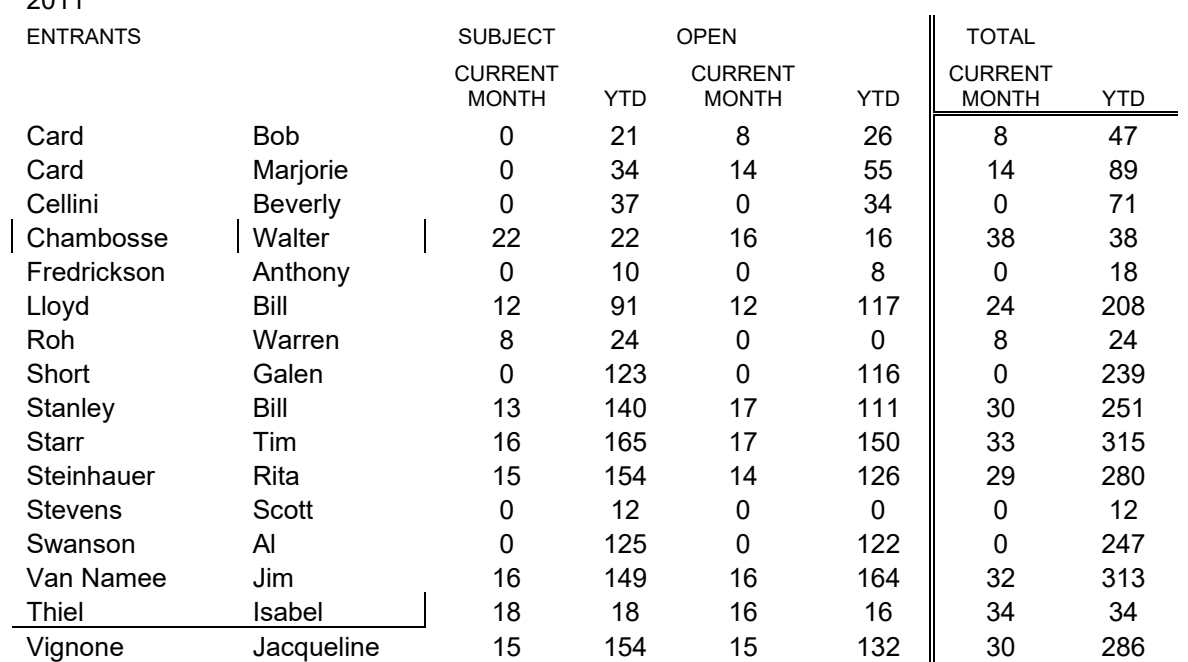

## SLIDE COMPETITION RESULTS **OCTOBER 2011**

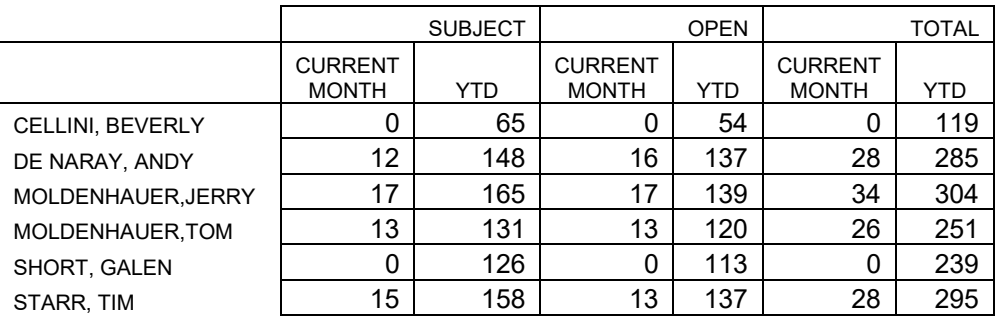

### SLIDE COMPETITION - MONTHLY STANDINGS AS OF OCT 2011

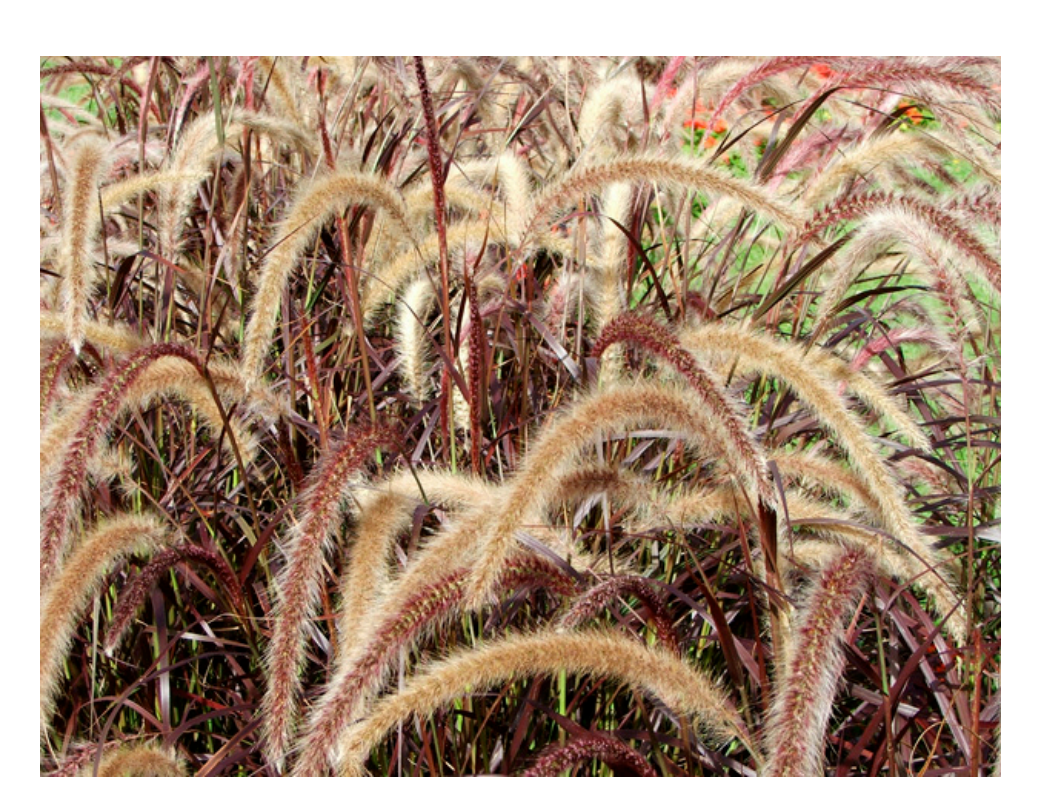

**"Nature's Fuzzies" by Bill Stanley**

## DIGITAL COMPETITION RESULTS **OCTOBER 2011**

#### PROJECTED DIGITAL - MONTHLY STANDINGS AS OF OCT 2011

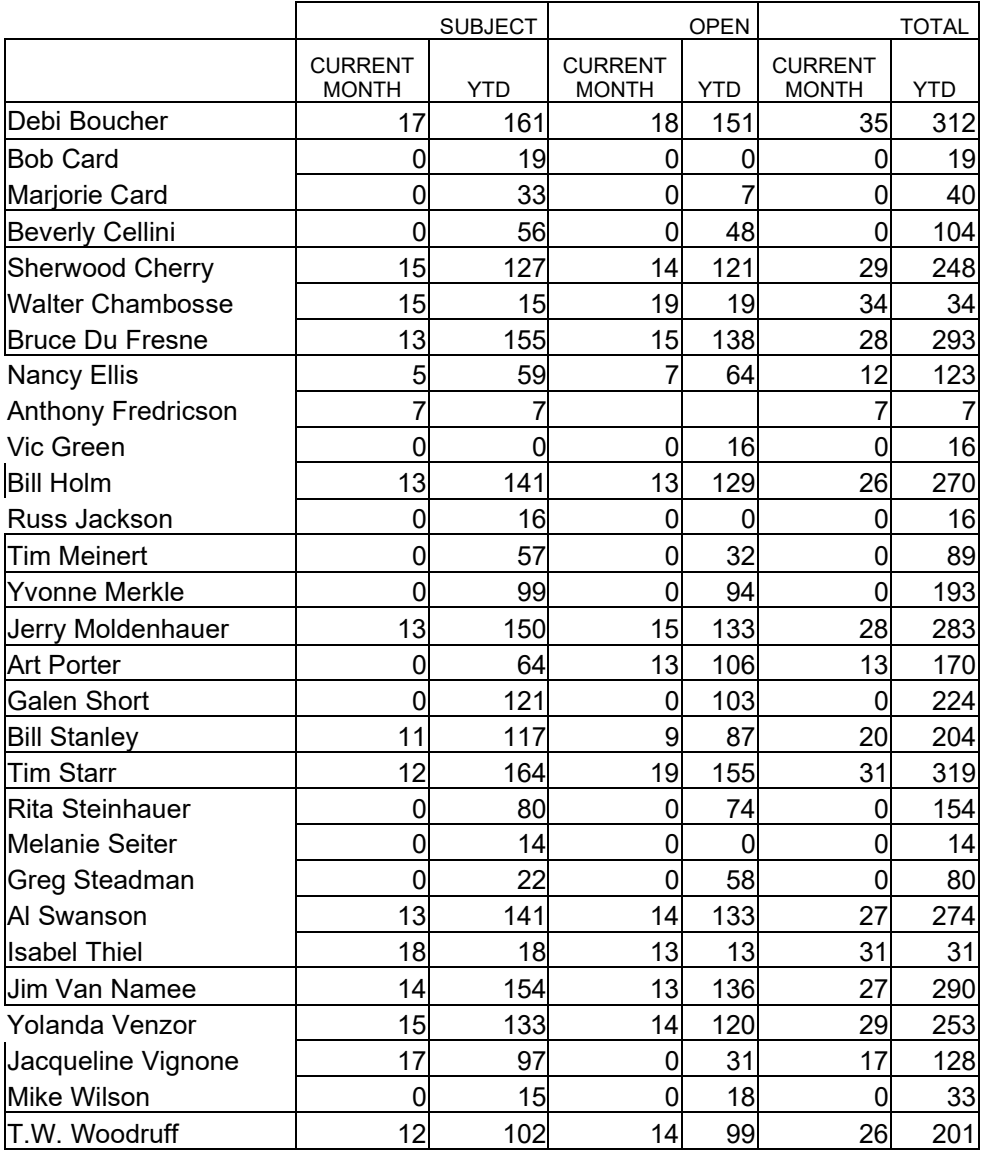

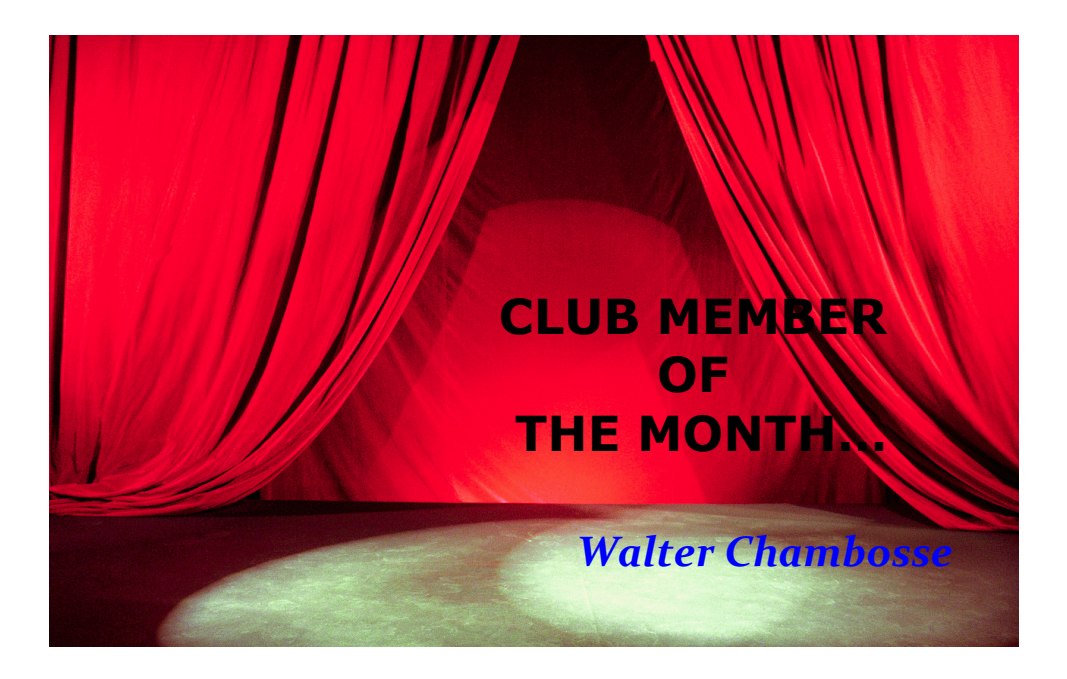

 I began photographing in the early 70's with a Canon 35 mm camera and slide film. My subject at the time was one of my other passions, drag racing. At age 16 I put down the camera and turned my attention to cars and girls. About 25 years later I was reacquainted with photography.

 In 2005 I was between jobs and decided to take a 30 day road trip. Before I left for my trip, my parents gave me an incredible gift of a Canon 20D and a couple of 2.8 L lenses with all the fixings. **I was hooked.** Since then, photography has become my passion. I love the whole process from capture, through editing, to printing, and finishing with matting and framing. Photography gave me a reason to slow down and seeing more of the world. My wife says it has also contributed to my terrible driving. I also enjoy the study of photography; the history, the whys, and the what's. The how's have come with practice, but it is why I chose to make a picture, and then what am I trying to say that interests me most. My favorite photographer from history at this time is Minor White. It is Minor's relentless passion to understand the why's and what's that draws me to what he had to say, even more then his actual pictures. Another one of my current favorites is Thom Rouse. His composite photos are art to me, and while he pushes the window farther then I want to take my personal work, I think he is simply amazing.

 I enjoy photographing motor sports. It is something I understand as a participant and a photographer, and this helps me to be in the right place at the right time. I also enjoy architecture, but mostly Mother Nature taking back man's creations from old barns to old trucks; just love that decay. I also really enjoy making photographs of kids from about two years old, when they start getting real curious until about seven when they put on their social mask, in between these ages is great photographic material for me. Additionally I enjoy those abstracts, the ones that will never sell. I joined the Pikes Peak Camera Club to gain some perspective, meet people with a common passion, and to push my photography beyond where I am today**. So far, it's working!**

# **The 2011 Monthly Competition Subjects**

**January – LOOKING UP (The camera angle is looking up from a point below main subject or point of interest.)**

- **February METALLIC (Anything made of metal or involving metal.)**
- **March SILHOUETTES (whatever subject you want)**
- **April IMAGES STANDS ON ITS OWN (Open NO SUBJECT, You enter 2 prints and/or 2 slides and/or 2 projected digital images. The photos would have no title. Prints: only a white mat, or no mat, may be dry mounted, no title on the back. Slides: No title Projected Digital Image: May have a white border around Image, no title. )**
- **May - WOOD (The main subject is wood or made of wood. NO TREES!)**
- **June LOOK FOR THE LIGHT (Spot lighting, Selective light. One portion of the image as an area of brighter light or highlights.)**
- **July NATURAL PATTERNS (Patterns that occur naturally in Nature, none man made.)**
- **August CAUGHT IN THE ACT (A photograph of a person or people Who do not know you are photographing them.)**
- **September EMOTION (A photo that evokes an emotion. For example: Forest Fire/Anxiety)**
- **October FALL SCAVENGER HUNT (Subjects to be announced.)**
- **November TRAVEL PHOTOS (Any photograph taken outside of Colorado)**
- **December SALON (Subjects to be announced.)**

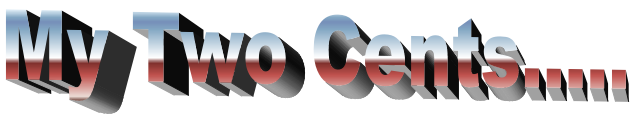

#### A Camera RAW Work Flow

Take an 18% **Digital** Gray Card in the field with you. Take a shot of it during each session and anytime the lighting conditions change; this will help you set your White Balance during post processing. An easy gray "card" is the Gray Cap sold by Stephen Johnson Photography that sticks on your lens cap. You will always have it with you.

Once you have transferred your images into an Adobe RAW Processor, the following workflow in Adobe Camera RAW should help.

- 1. Open your image(s) (assumes you took multiple shots of same subject) in Camera RAW
- 2. Adjust the White Balance
	- a. Select image with Gray Card
	- b. Select White Balance Tool and click on Gray Card in image
	- c. Select image(s); select All Images; Select Synchronize
- 3. When editing Using Camera RAW make sure Shadow and Highlight warnings are turned on in the Histogram. Red shows blown out highlights (no detail in highlight areas). Blue shows blocked up shadows (no detail in shadow areas).
- 4. Select image to be processed
	- a. Adjust Exposure
	- b. Adjust Sharpening to 0 and adjust color noise to 0
		- i. Zoom in to 200-300% to a dark area and apply color noise reduction as needed. Zoom back to normal.
	- c. Adjust tonality using Tone Curve Tab. Use the Point Curve and adjust to Linear (Medium is P/S default); then adjust as desired
	- d. Correct Chromatic Aberration in the Lens Correction Tab
		- i. Zoom in 200-300% to a high contrast area of image to look for Chromatic Aberration on high contrast edges of image. Use correction sliders to adjust and reduce/delete Chromatic Aberration.
	- e. Adjust Clarity to 50 then readjust, as desired. Adjust Vibrance and Saturation as desired.
	- f. Adjust Sharpening "softly." You will Sharpen again in Photoshop.
	- g. Click Done to save changes to RAW image.

### **Adjusting From Adobe RAW Defaults to Provide a "Clean Slate"**

White Balance – Use a **Digital** Gray Card/Cap in the field.

Customize your Exposure. Don't necessarily use Adobe's default. Use the image's appearance and the Histogram.

Black Level is set at 5. Take down to 0 then adjust to hold detail. Experiment; some Black is usually good for holding color and detail.

Contrast – Don't use this slider in RAW.

Use Recovery to hold Highlights and Fill to open shadows.

Curve – Use Point Curve set to Linear, then adjust to set tonality desired.

Saturation, Vibrance and Clarity to taste. Vibrance affects less saturated colors and Clarity affects mid-tone colors.

Adjust Chromatic Aberration before Noise Reduction.

Noise Reduction is really **color blurring** so only use what is needed. Default is 25. Change to 0, then adjust. Too much and you will reduce details in image.

Sharpening is really **edge contrast exaggeration** so use only what is needed. Default is 25. Change to 0 and then Sharpen "softly."

### **Jim Van Namee**

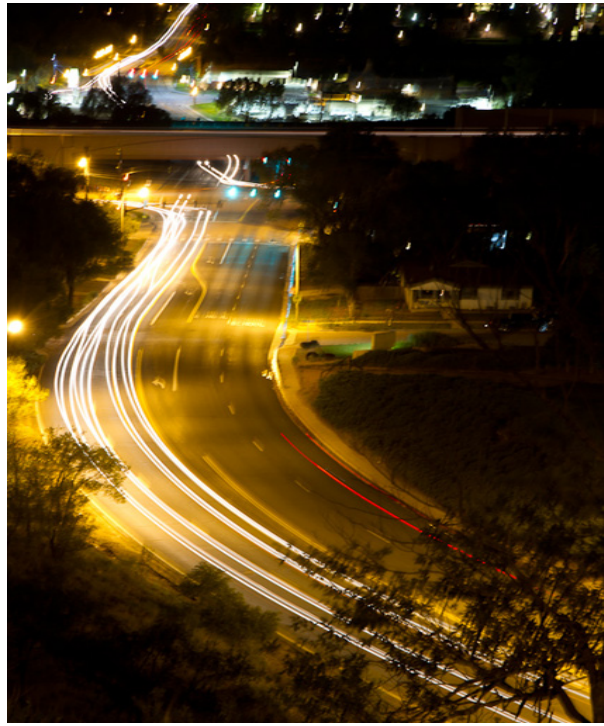

 **"Night Drivers" by Galen Short**

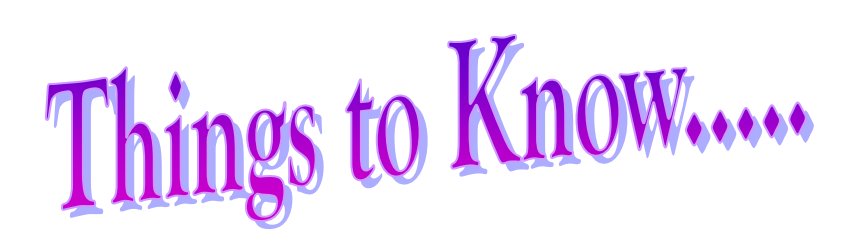

- 1. If you want to help pick out what next year's monthly subjects will be, then either email me or Jim Van Namee the song titles that you think would work well for each month.
- 2. I will need help with organizing the Salon Dinner on Tuesday, Dec.  $6<sup>th</sup>$ . Please email me if you are interested.

**Nancy**

## **Club Officers for 2011**

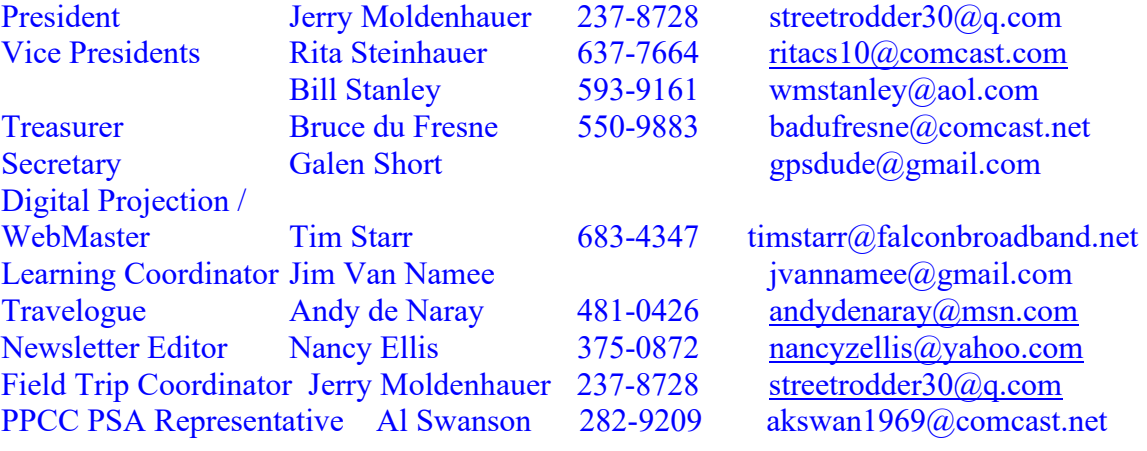

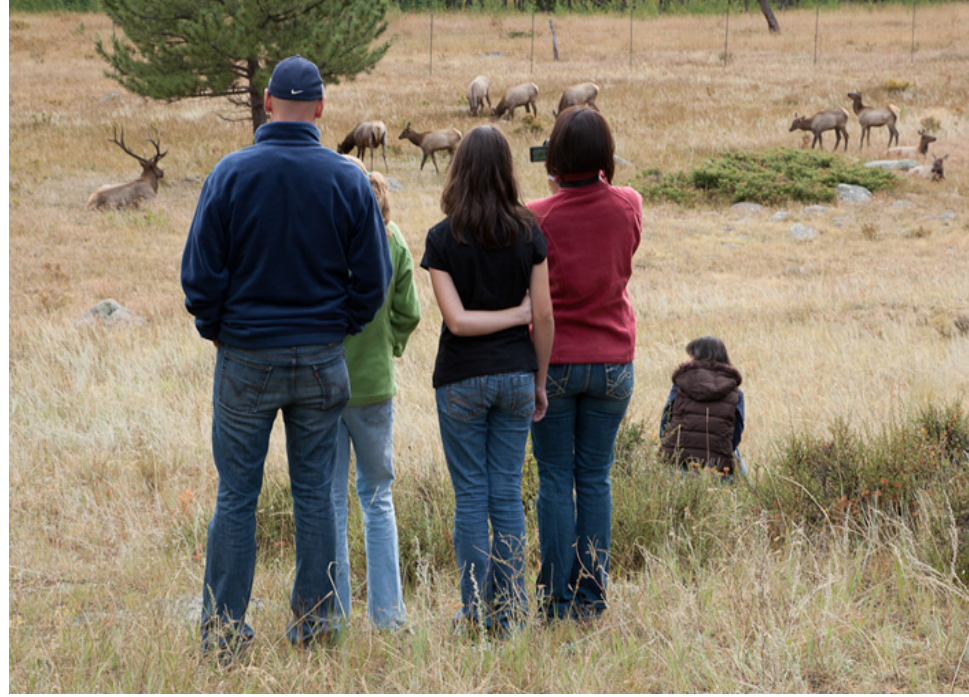

**"Family Watching Elk" by Bruce du Fresne**